#### ವಾಯವ್ಯ ಕರ್ಾಾಟಕ ರಸ್ತೆ ಸಾರಿಗೆ ಸಂಸ್ತೆ **North Western Karnataka Road Transport Corporation** ಅಂಧರ ಉಚಿತ ಬಸ್ ಪಾಸ್ **Issue of Free Bus Pass for Blind Person**

Step 1: Enter the login details

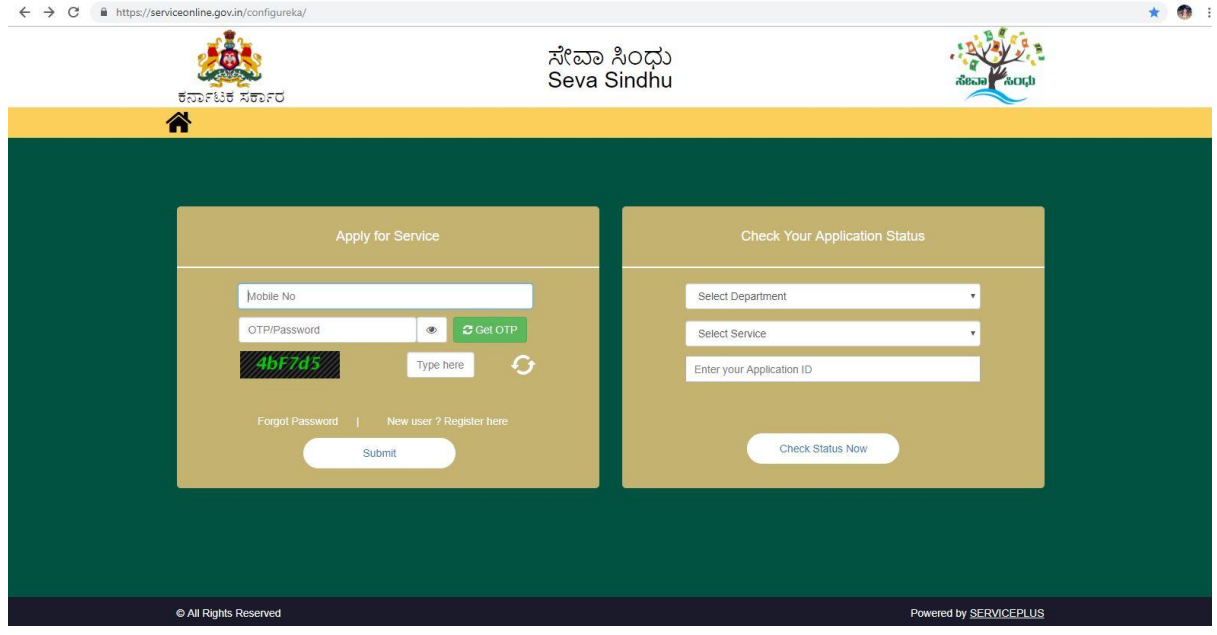

#### Step 2 : Citizen Login will be displayed

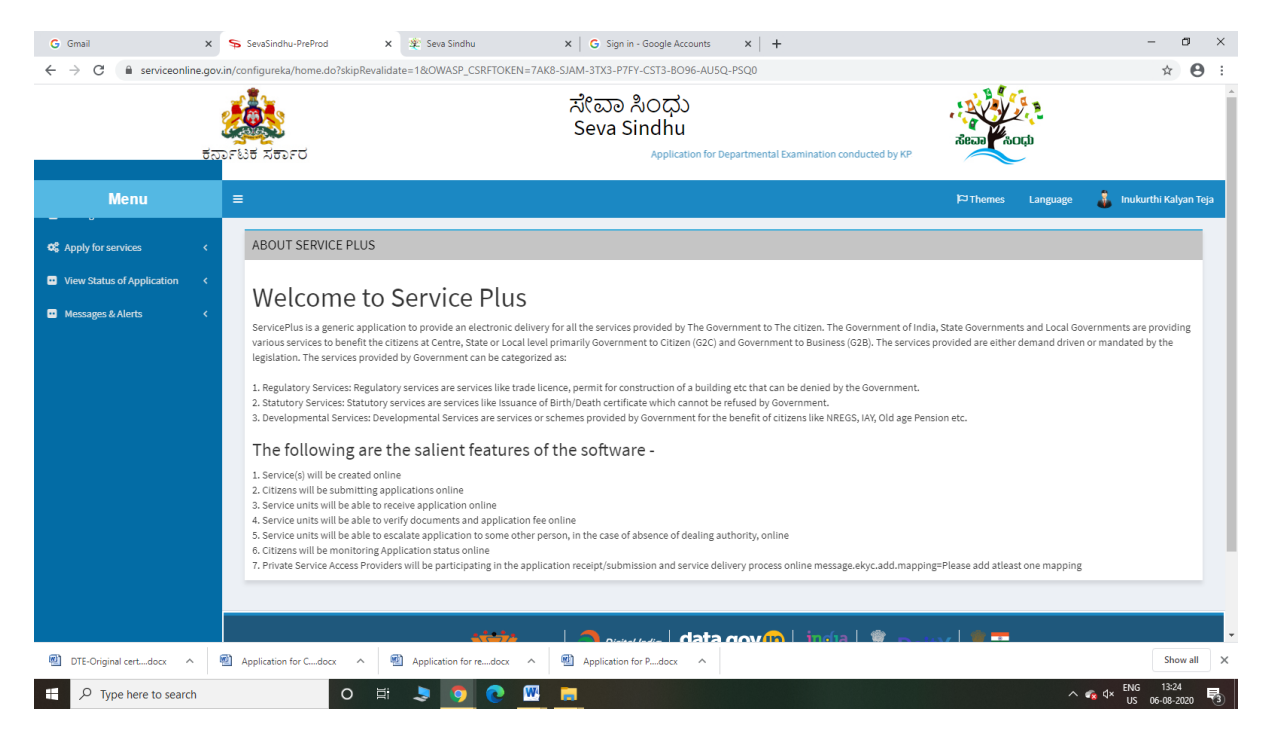

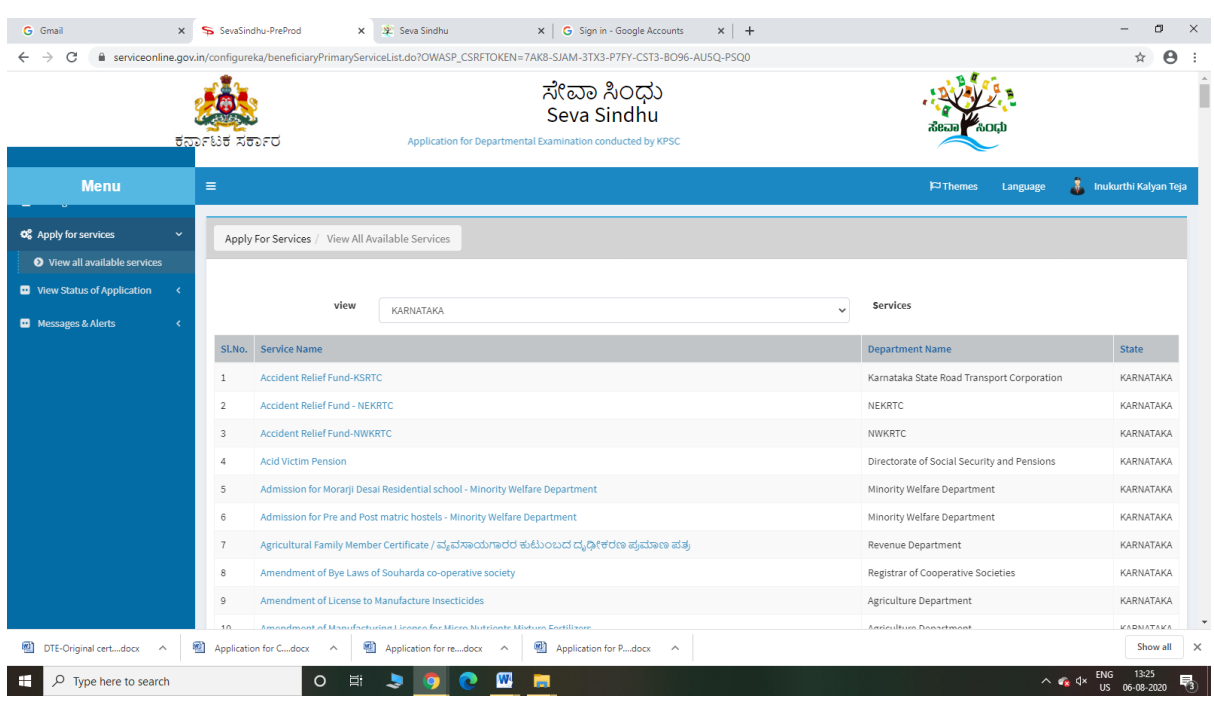

## Step 3 : Search the required service and click to open

Step 4 : Fill the Applicant Details & Photocopies details

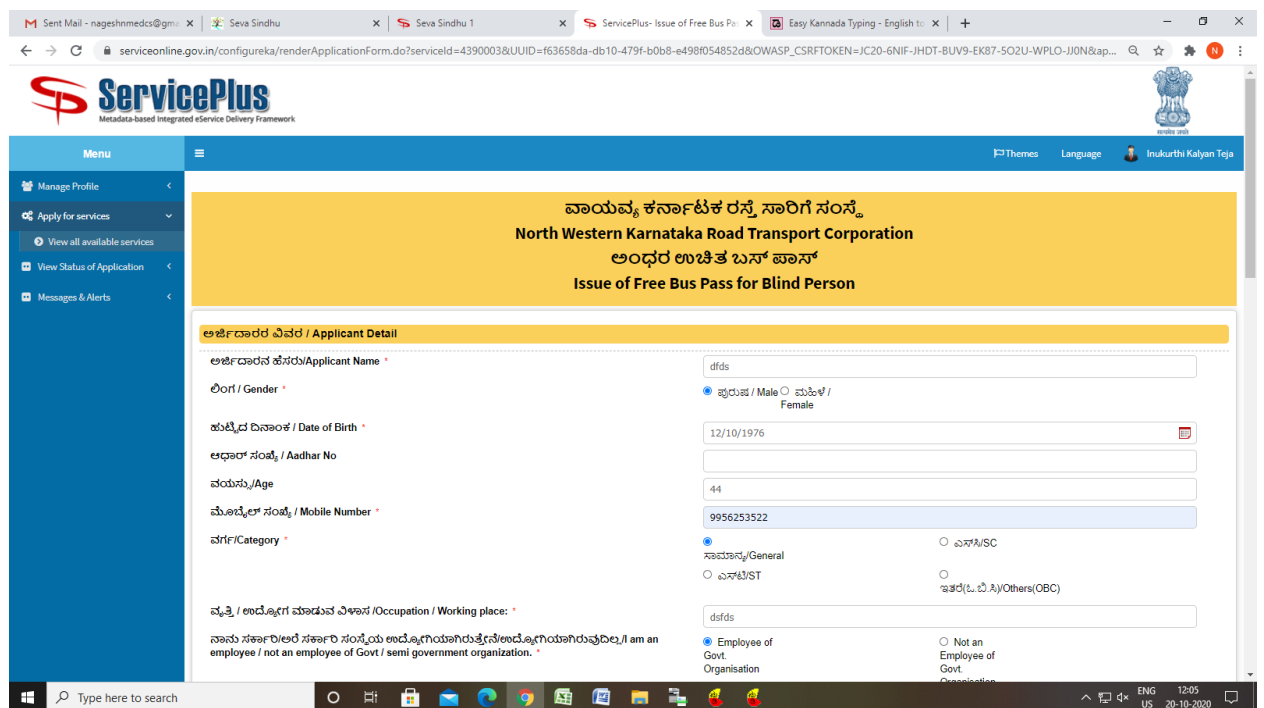

Step 5 : Click on I agree checkbox and fill the Captcha Code as given & Submit

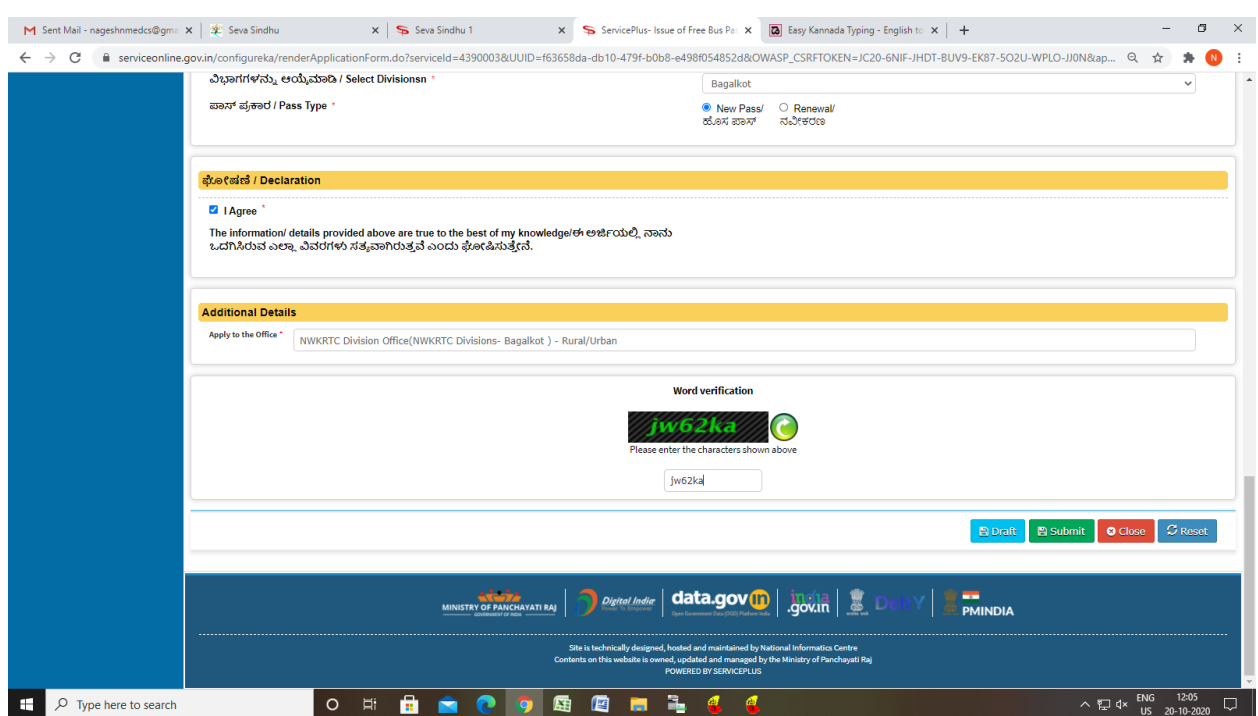

Step 6: A fully filled form will be generated for user verification

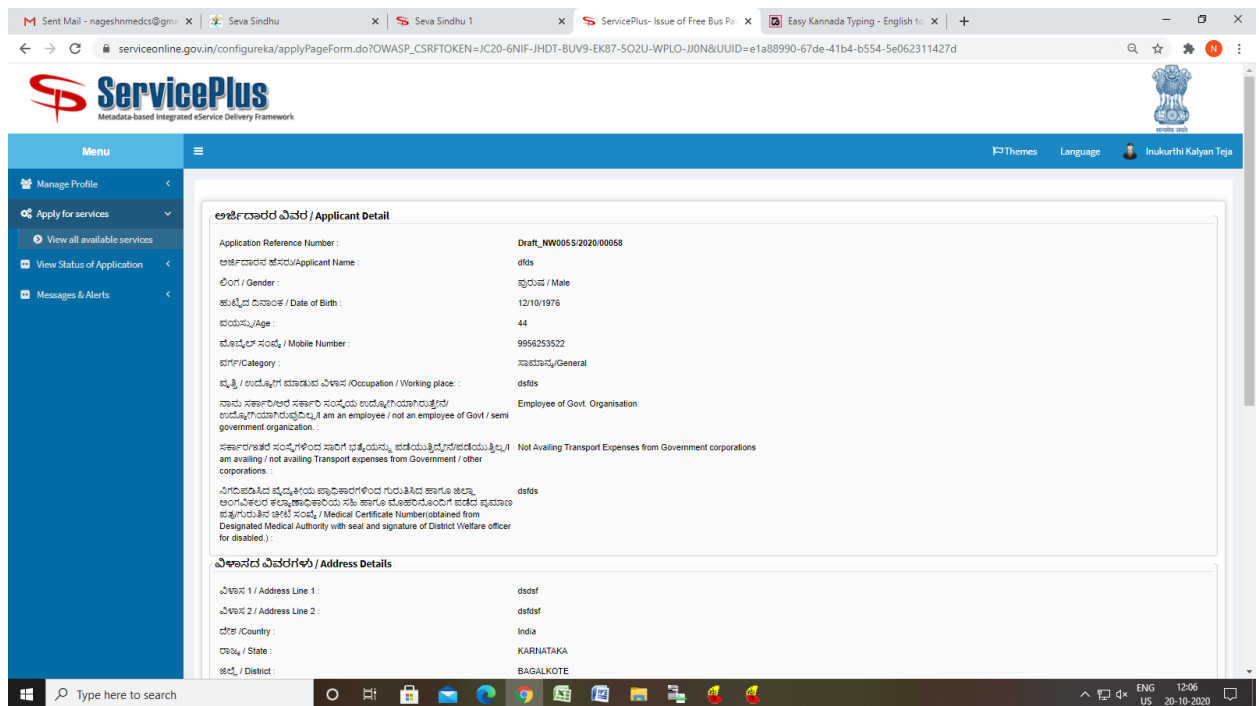

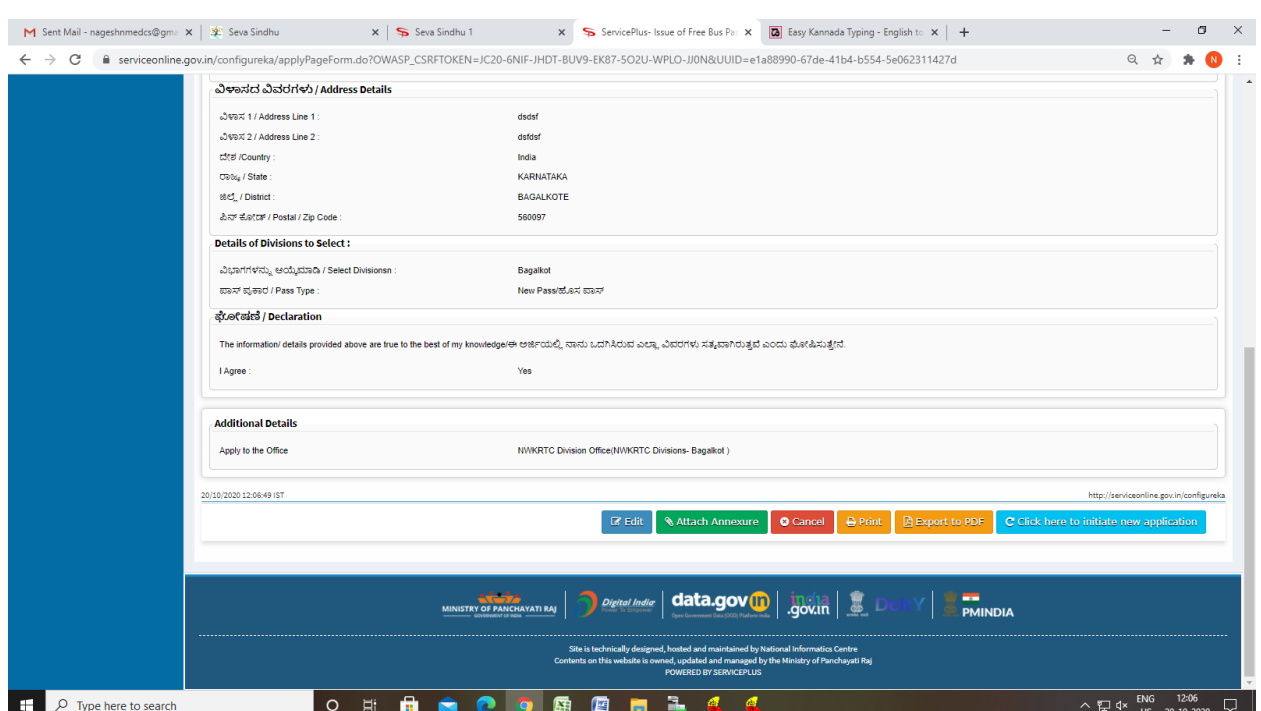

## Step 7 : Click on Attach Annexure

# Step 8: Attach the annexures and save them

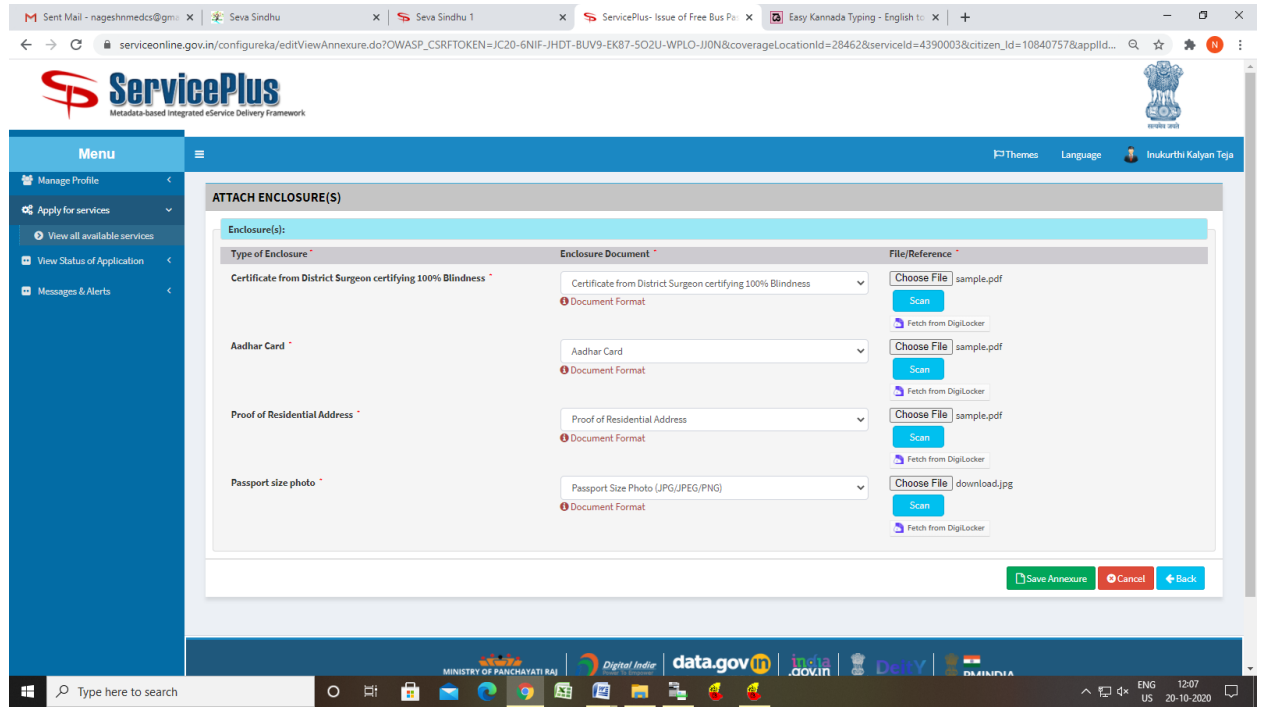

## Step 9: Saved annexures will be displayed and click on Submit

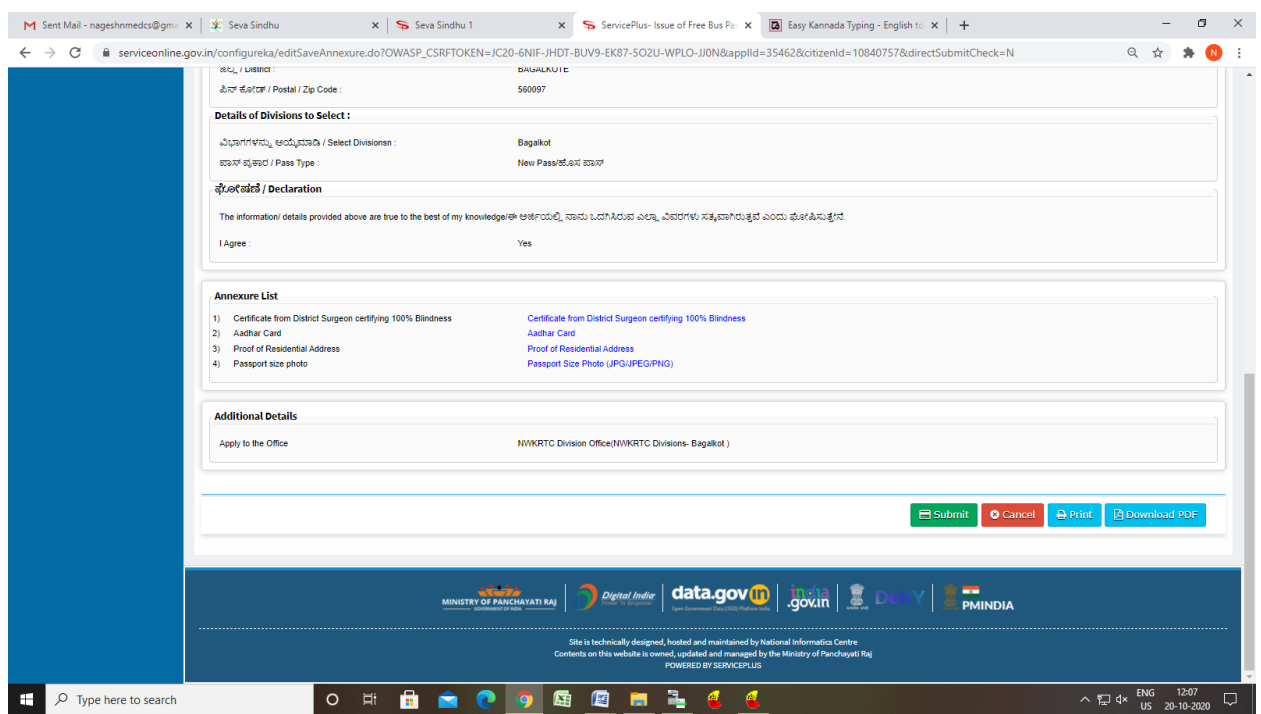

## Step 10: After Submit ,Sakala acknowledgement will be generated

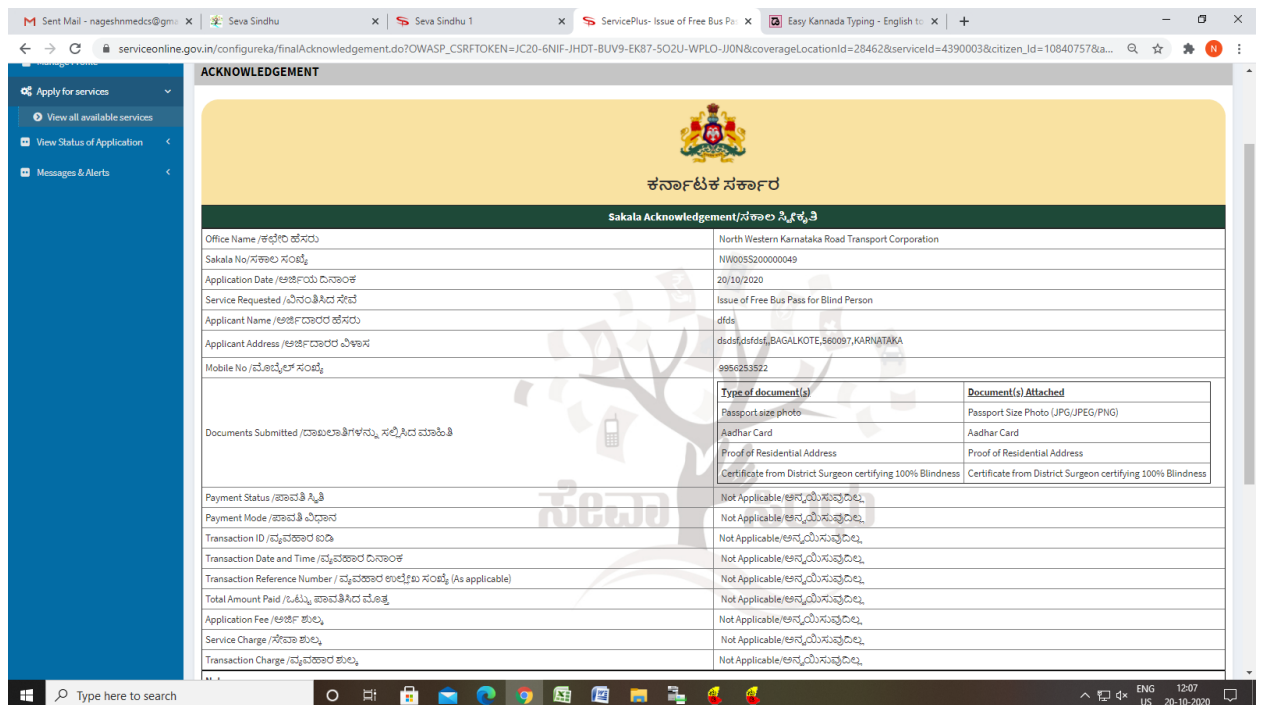